Destwin Quick Reference Console Version 1.3 How to change or add a customer's e-mail address 20-JUN-10

This Quick Reference Guide describes how to change an existing e-mail address or add a new e-mail address to a customer's account.

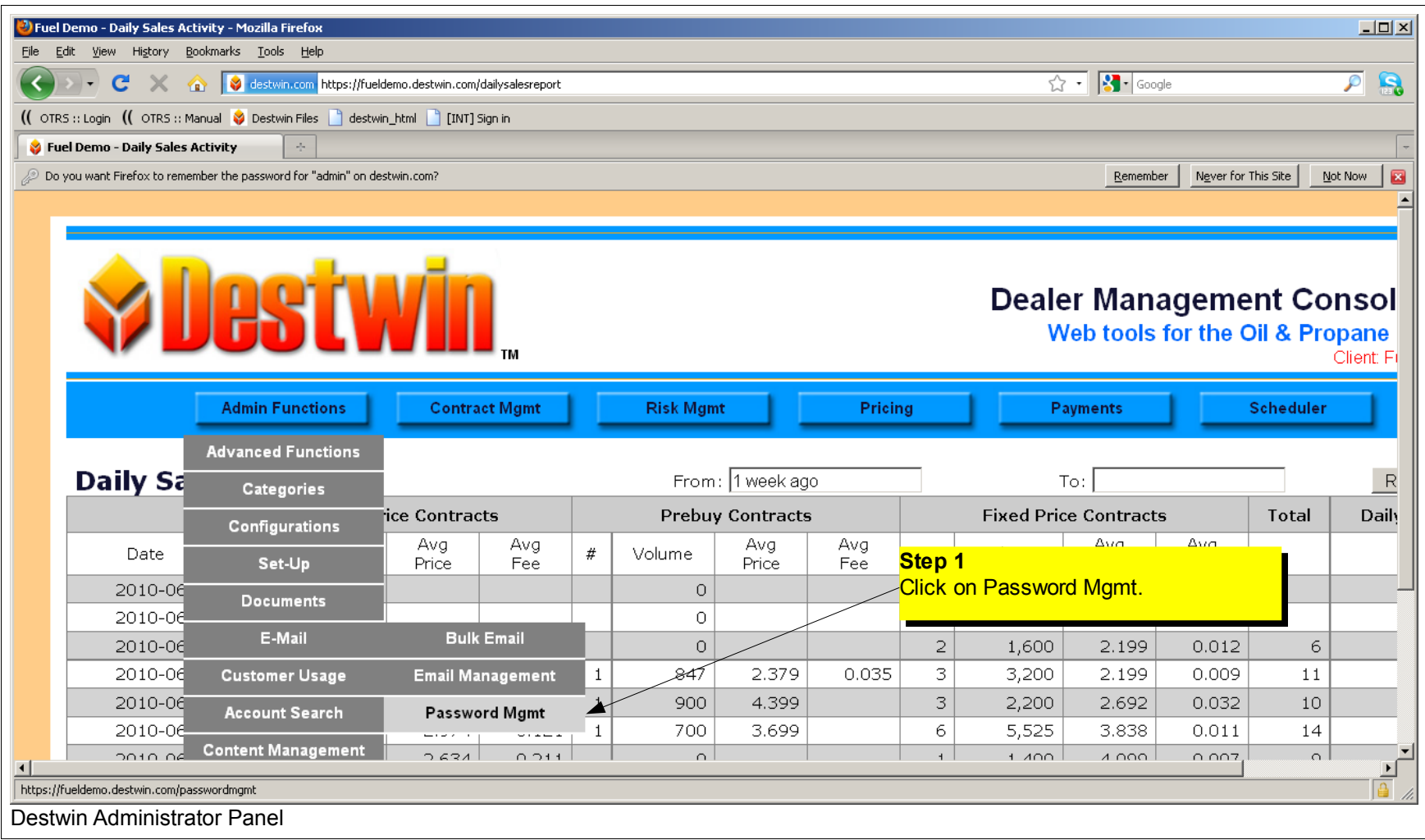

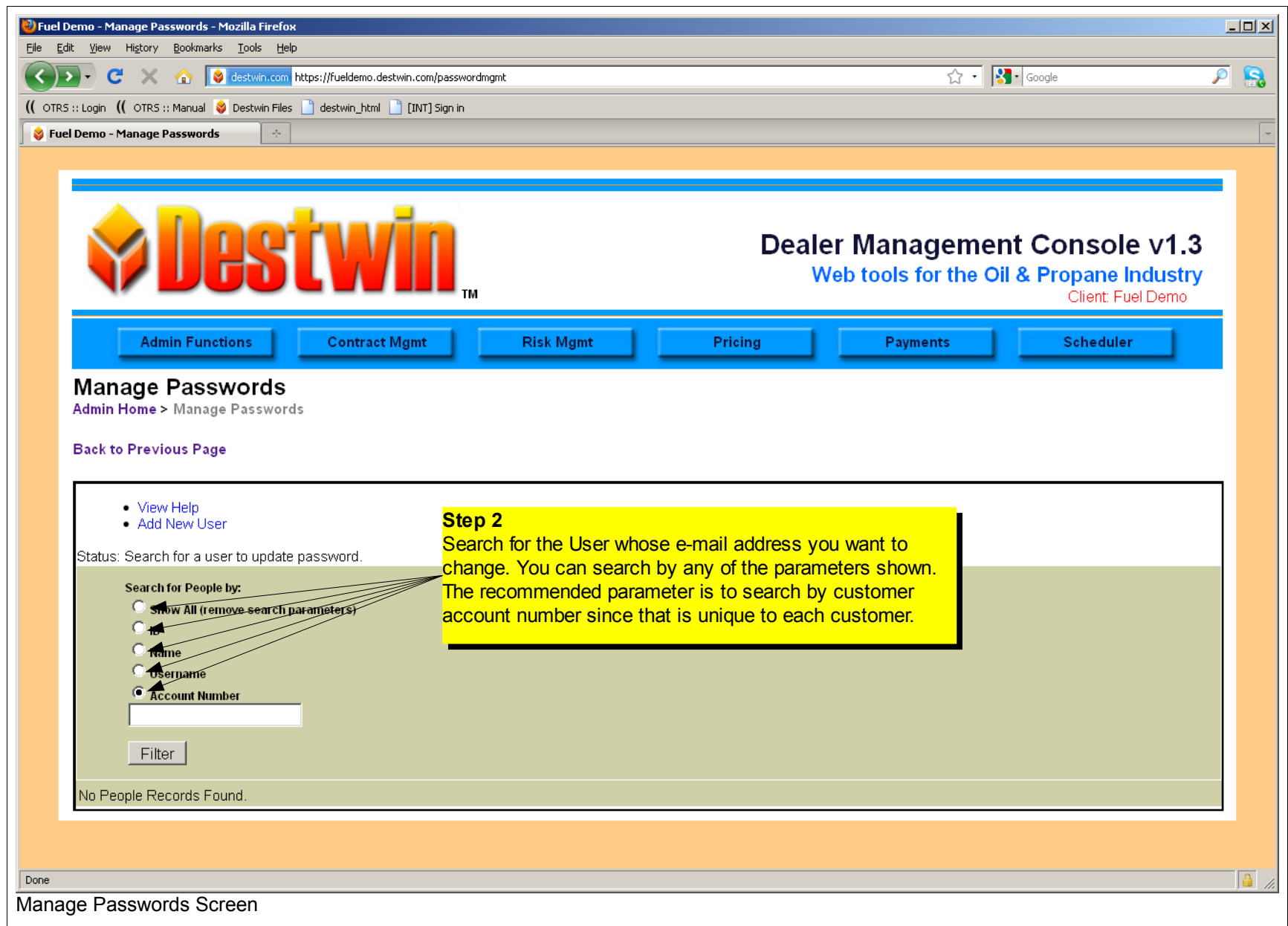

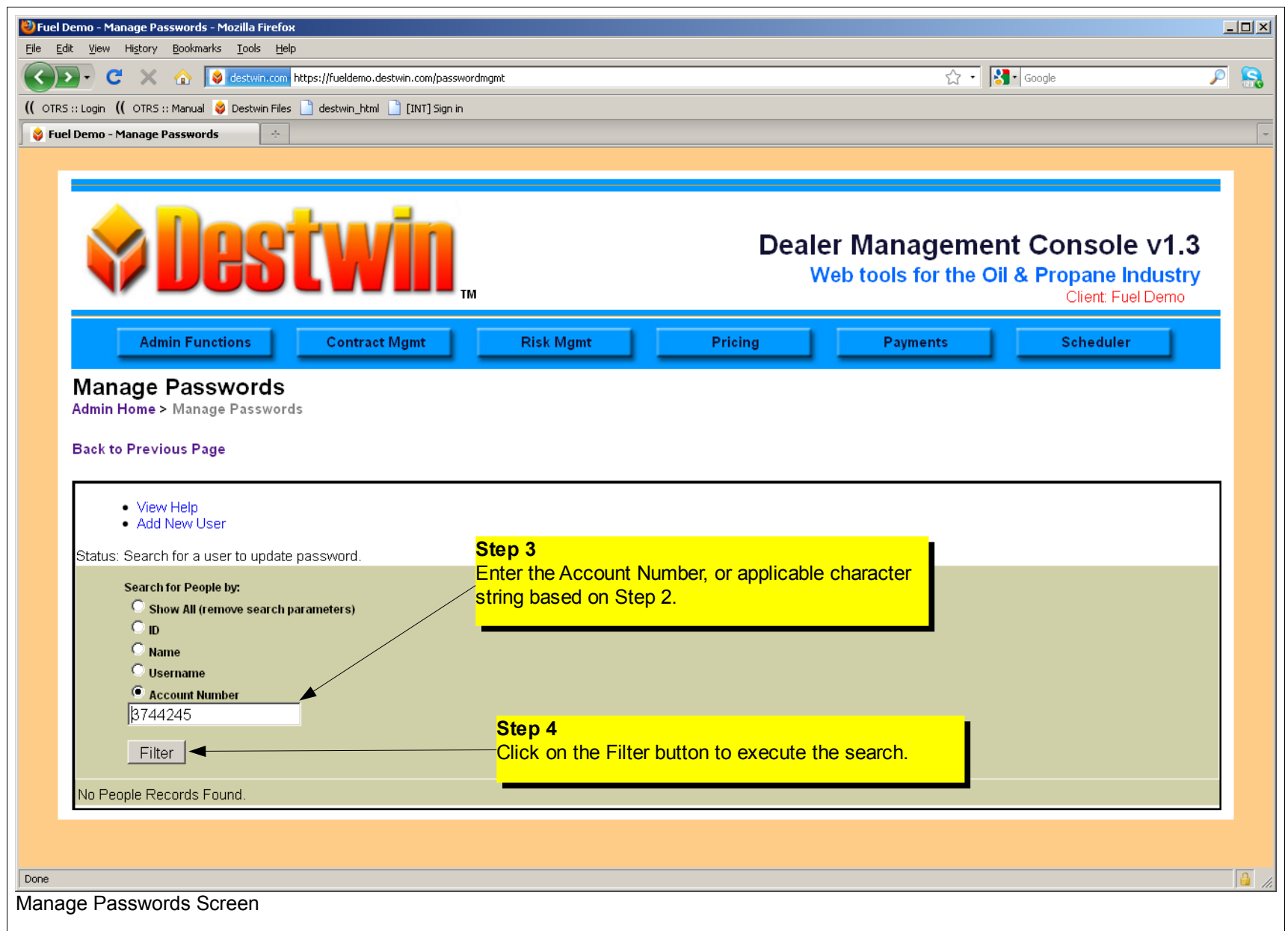

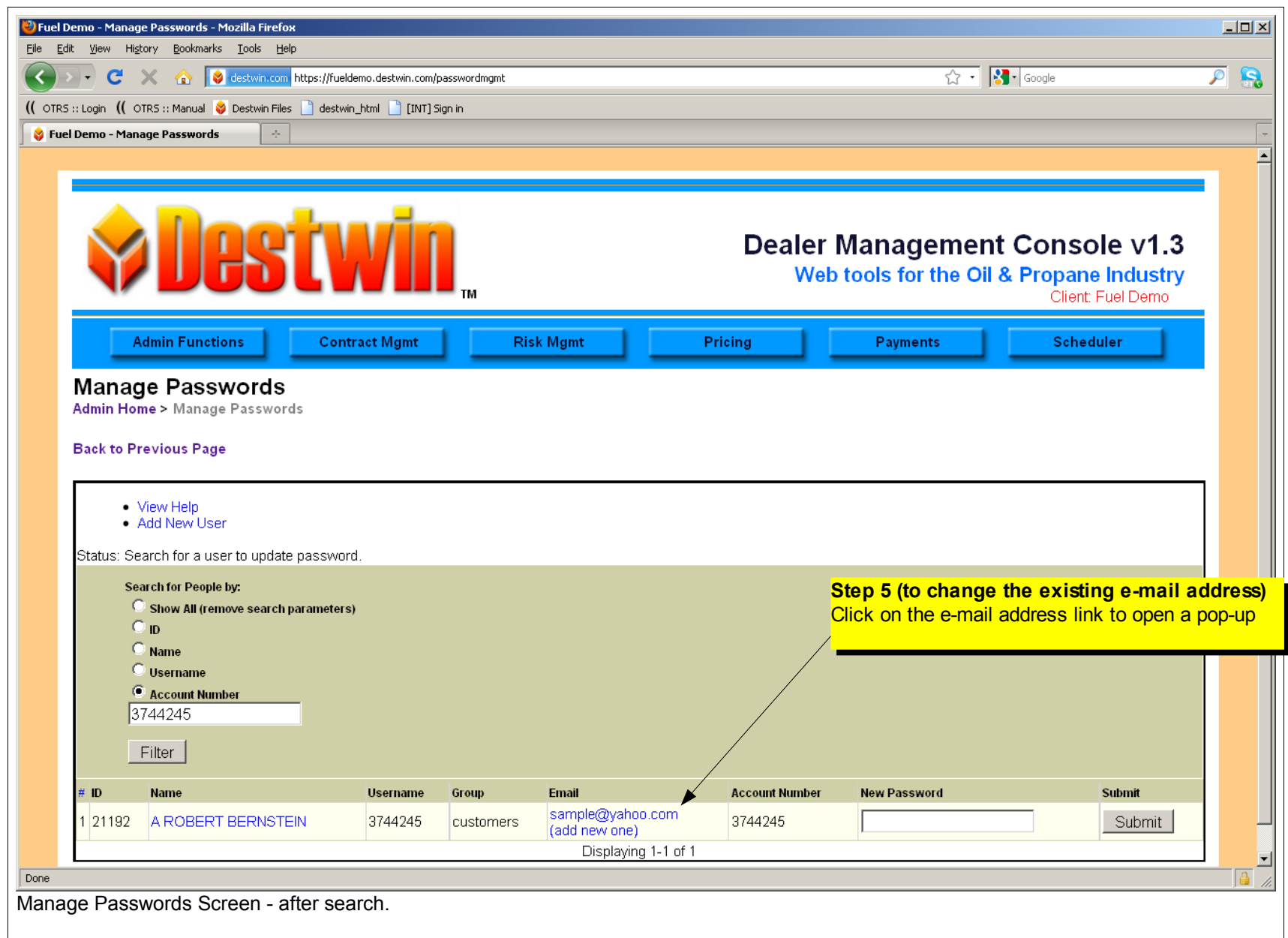

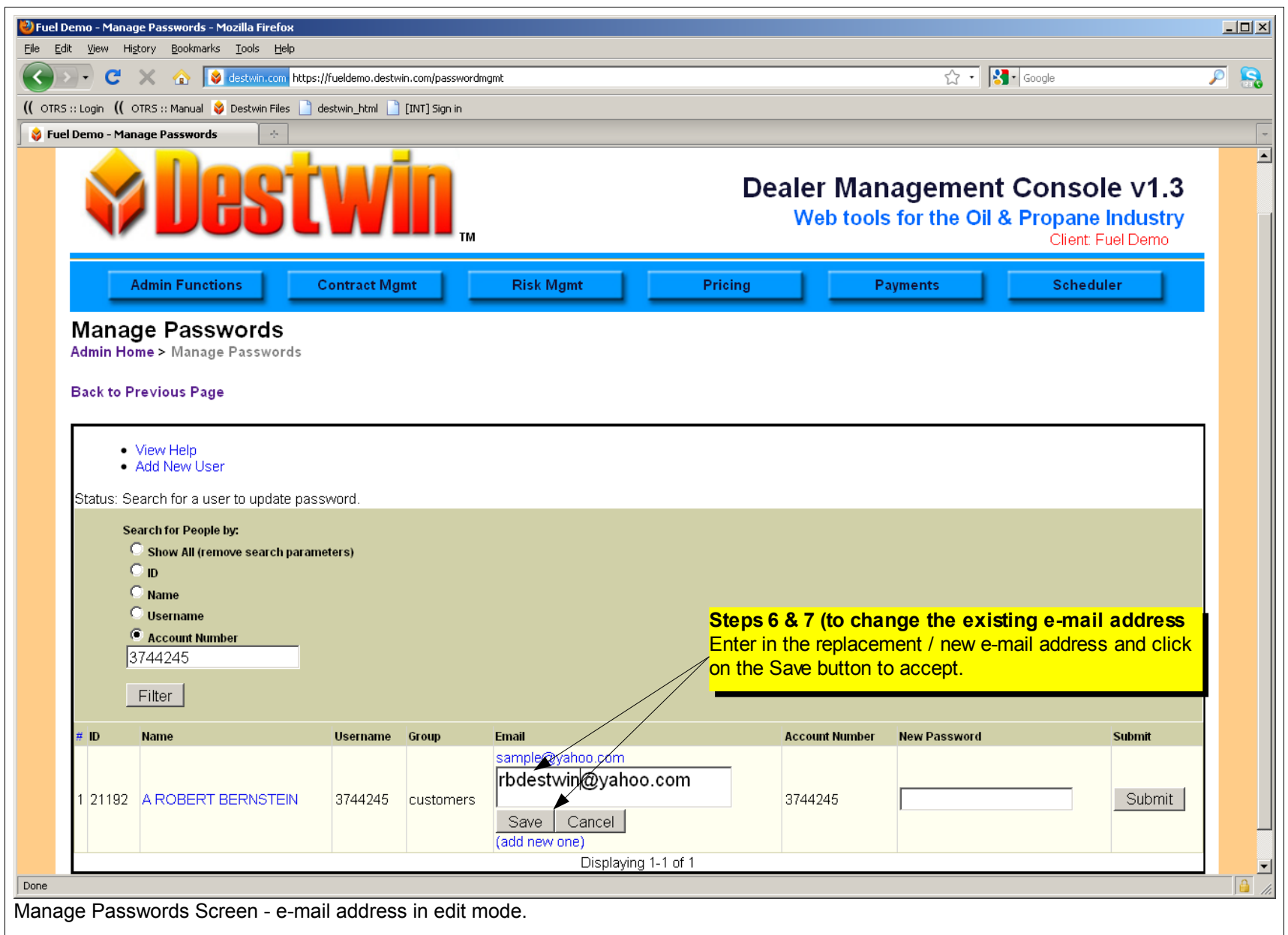

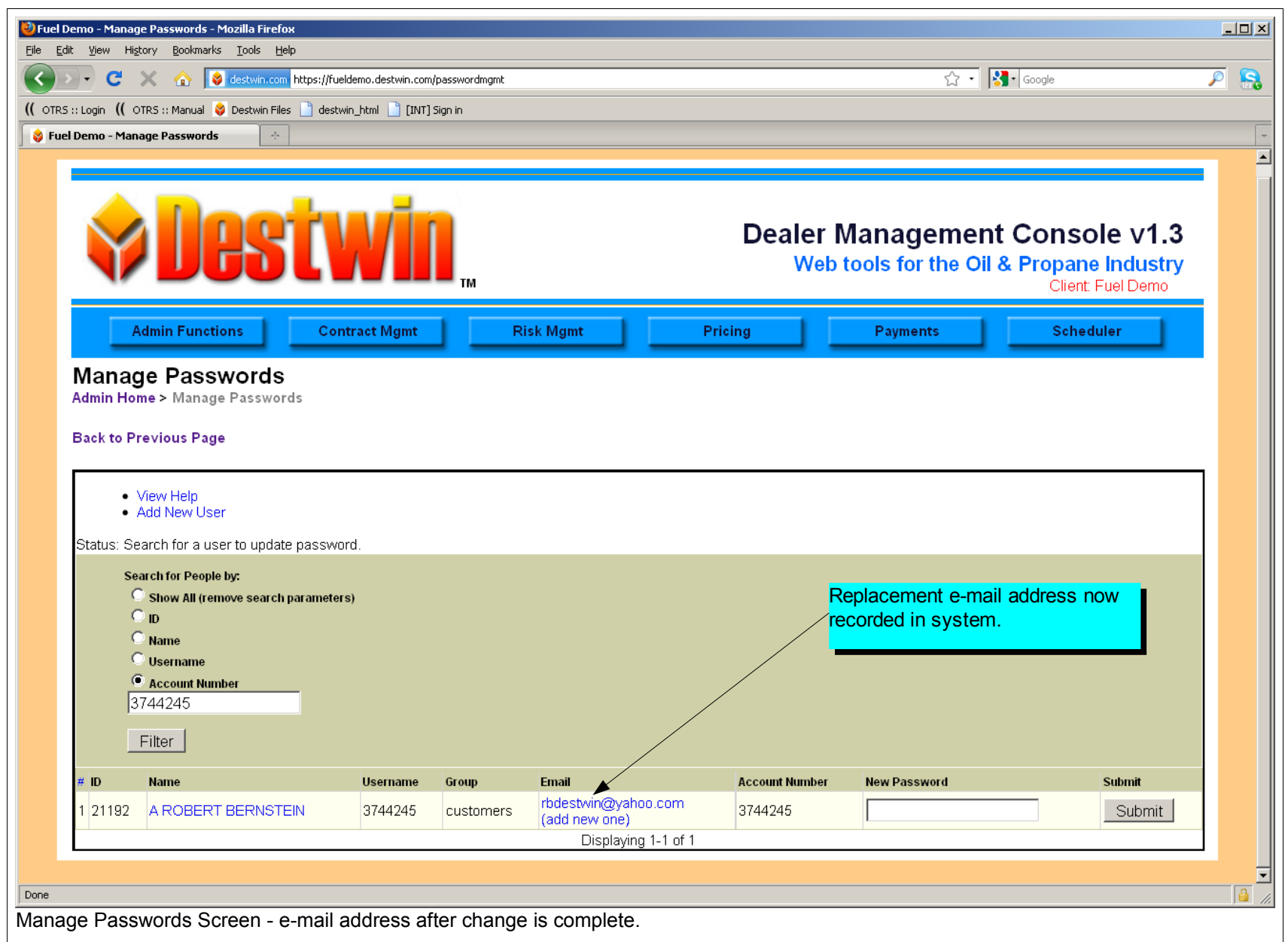

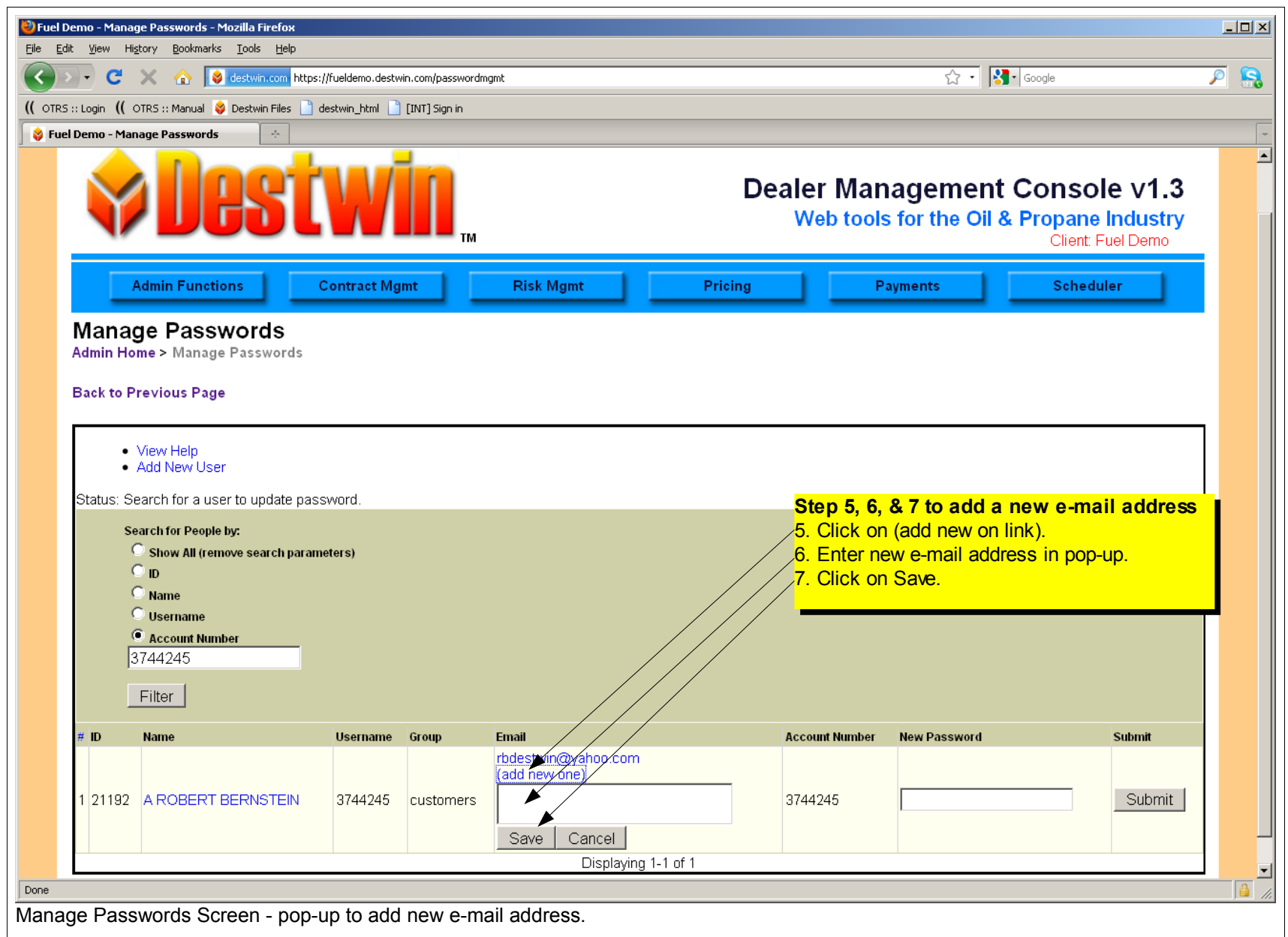

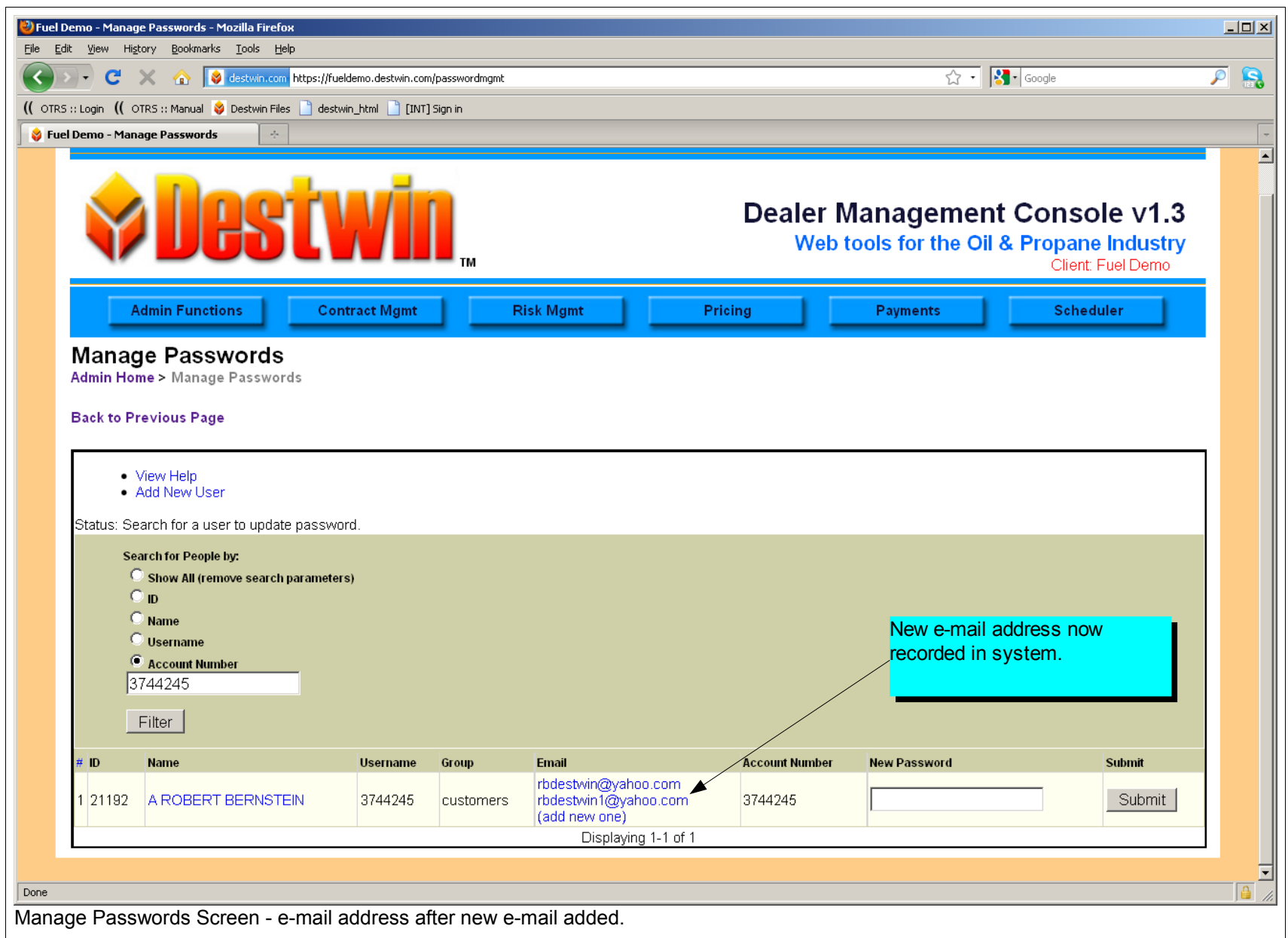